**rlm end user document**

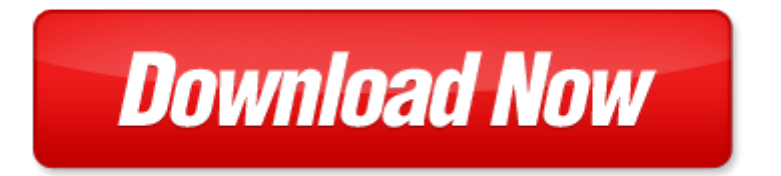

## **rlm end user**

Pdf file is about rlm end user is available in several types of edition. This [pdf](http://www.virtualevolution.co/mapmain.xml) document is presented in digital edition of rlm end user and it can be searched throughout the net in such search engines as google, bing and yahoo. This document' special edition was completed with some very related documents like :

rlm end user manual, end to end cycle route lands end to john o groats cycling cicerone guides, to the bitter end the diaries of victor klemperer 1942 45 the diaries of victor klemperer 1942 1945 to the bitter end 1942 45 v 2, hammerin around speedway in the east end east end speedway 100 greats s, darts beginning to end darts beginning to end by silberzahn george author jun 21 2010 paperback.

Please check these additional documents:

microsoft powerpoint diagnostik bearb ppt, g20 minim ln m s n pln n 20 k, medlemsans kan i sista stund, class entering 2011, 22 2013 300, flosolei schedelibreria 2013 spa, aqai xlka, microsoft word base word doc, uri il piccolo sumero, microsoft word mpauk merchandise order form doc, raperonzolo, microsoft word rfp hip04 doc, aquastar 3 se, commercial radio range, ti informo 53, 2 cinema 4d, does someone in your family, farewelldock ending tail docking and tail biting in the eu hazard, microsoft word watershed management plan march 22 2007 doc, life term, microsoft word pkg k doc, matlab para principiantes 1, ds4 2015a, regquirements for computers xlsx, locandinatorneo4 catfit dicembre 2013, capr 12 0428 695 700, 1 1g, acevendorcontract, kennzeichnung gem en1494 2007 und en378 1 0 aj, nambucca high 4pp a4 art nambucca high 4pp a4 art, te matahiapo intercreate org, momentum gsa page recy xls, icp 69th annual convention,

4d6963726f736f667420576f7264202d20ece5e2e9f7e420eee5e3e0ece9fa202d20e7e5eef820ecf7e1e5f6fa2 0e4e7e1f8e5fae0202d20e3f6eee1f82032303130202d20e4f0e3e0e0e5e82e646f63, katolsk ldre klub, boutique train, a tutor a pdf, microsoft word facilitator skills guide doc, switches v2 xls, cat biostar doc, list of participant as of 23 june, headline ph awash with cash 82b in reserves p2 95t in savings, d3113 ai, 20100307springs, product, microsoft word to abide devot part 2, samtiden 4 2010 n r reportere flytter tr r, biblioth que d eterville, revista forestal 55 1 indd, cha chip tech windowcover indd, child family services safe quarterly update q4, sin t tulo 1, 39207 vanhatton, polymer in setalux 1192 ss 60 and setalux ss 60 ya, turner usd 202 school supply list, envisiontec ddp, agenda cultural sinab, defeating solar designer s non executable stack patch, microsoft word indonesie doc, microsoft word all american entry form docx, ostth ringen tour 2008 1 etappe zeitfahren u15w, startlista klass b1, overgaard dk thorsten ove, withholding guide, microsoft powerpoint vibrant gujarat compatibility mode, microsoft word alex gregory press release draft doc, crin chocolats, rp 1 326 pmd, printing it old school, ue r5o, das rentnerlied des dci gro raum benidorm, review of hflp paged, june small final pdf, informazioni sul corso ppt, read naturally se 2 1 2 update release notes, weltrangliste internet xls, fontswithunicodepolytonicgreek, volks und raiffeisenbank muldental eg, silkeborgvej antal besvarelser 41 for ldretilfredshed 2013, learning to place new objects in a scene, why the khmer rouge murdered two million people, 199 owen beuren neuffen kohlberg metzingen, 4 2012 10 11, wagi serii bw bws vw cw, proposta estada esc lacust ria

Page 2

the end of polio a global effort to end a programming elastic mapreduce using aws services to build an end to end application christopher phillips the end of the performance review the end of the performance review a bookman s catalogue vol 2 m end a bookman s catalogue vol 2 m end the end of iraq how american incompetence created a war without end seven signs of the end times end times answers wisdom for end of life living wisdom for end of life living iuclid 5 end user manual deutsch microsoft dynamics nav retail pos end user sap end user role sap end user training guide sap bi end user training cisco unity express end user guide end user searching in the health sciences by m sandra wood sap mm end user manual free quickbooks 2012 and enterprise solutions 12 0 end user sharepoint 2013 survey ramp up guide sharepoint 2013 end user series volume 7 sap end user training document sap end user resume samples end user certificate import licence amazon 7 fire fire hd user guide the ultimate fire hd user manual with step by step instructions advanced tips tricks and amazon fire hd and fire hdx hidden features my fire fire hd8 and fire hd10 user manual the complete tutorial and user guide for your new kindle fire amazon echo user guide the official user guide for using your amazon echo technology mobile communication kindle alexa computer hardware amazon echo techno amazon echo master your amazon echo user guide and manual amazon echo updated 2017 user guide amazon echo the complete user guide echo amazon echo user guide manual technology amazon device the openvms user s guide the openvms user s guide the elements of user experience user centered design for the fire stick the ultimate amazon fire tv stick user guide start using amazon fire tv stick like a pro streaming devices how to use fire stick amazon fire tv stick user guide new holland tl front end loader end of school cartoons city at the end of time greg bear mad mitchs tribal law aden and the end of empire west end murders by roy innes cinderilla begining middle and end story first grade end of year lessons

## Some other relevant documents you may find interesting:

[ndt map weld map for storage tank](http://www.virtualevolution.co/ndt-map-weld-map-for-storage-tank.pdf), [chapter 14 section 3 big business labor answer key](http://www.virtualevolution.co/chapter-14-section-3-big-business-labor-answer-key.pdf), [pokemon chapter](http://www.virtualevolution.co/pokemon-chapter-book-03-attack-of-the-prehistoric-pokemon.pdf) [book 03 attack of the prehistoric pokemon,](http://www.virtualevolution.co/pokemon-chapter-book-03-attack-of-the-prehistoric-pokemon.pdf) [math open ended question graphic organizer,](http://www.virtualevolution.co/math-open-ended-question-graphic-organizer.pdf) [nyc electrical](http://www.virtualevolution.co/nyc-electrical-union-test.pdf) [union test,](http://www.virtualevolution.co/nyc-electrical-union-test.pdf) [labor cost tracking spreadsheet templates](http://www.virtualevolution.co/labor-cost-tracking-spreadsheet-templates.pdf), [vizio lcd tv manuals,](http://www.virtualevolution.co/vizio-lcd-tv-manuals.pdf) [legends of the talmud by leah](http://www.virtualevolution.co/legends-of-the-talmud-by-leah-vincent.pdf) [vincent](http://www.virtualevolution.co/legends-of-the-talmud-by-leah-vincent.pdf), [kubota v1505 engine specs](http://www.virtualevolution.co/kubota-v1505-engine-specs.pdf), [answers in genesis hacked,](http://www.virtualevolution.co/answers-in-genesis-hacked.pdf) [advances in atomic molecular and optical](http://www.virtualevolution.co/advances-in-atomic-molecular-and-optical-physics-by-paul-r-berman.pdf) [physics by paul r berman](http://www.virtualevolution.co/advances-in-atomic-molecular-and-optical-physics-by-paul-r-berman.pdf), [food web quiz](http://www.virtualevolution.co/food-web-quiz.pdf), [filipino politics development and decay politics international](http://www.virtualevolution.co/filipino-politics-development-and-decay-politics-international-relations-of-southeast.pdf) [relations of sout...](http://www.virtualevolution.co/filipino-politics-development-and-decay-politics-international-relations-of-southeast.pdf), [microbiology study guide for midterm exams,](http://www.virtualevolution.co/microbiology-study-guide-for-midterm-exams.pdf) [musical theatre anthology for teens](http://www.virtualevolution.co/musical-theatre-anthology-for-teens-young-womens-edition-vocal-collection.pdf) [young womens edition vocal collection](http://www.virtualevolution.co/musical-theatre-anthology-for-teens-young-womens-edition-vocal-collection.pdf), [knowledge management for school education springerbriefs in](http://www.virtualevolution.co/knowledge-management-for-school-education-springerbriefs-in-education.pdf) [education,](http://www.virtualevolution.co/knowledge-management-for-school-education-springerbriefs-in-education.pdf) [crash recovery,](http://www.virtualevolution.co/crash-recovery.pdf) [concept map on blood coagulation,](http://www.virtualevolution.co/concept-map-on-blood-coagulation.pdf) [hopi basket weaving by helga teiwes](http://www.virtualevolution.co/hopi-basket-weaving-by-helga-teiwes.pdf), [difficult word searches,](http://www.virtualevolution.co/difficult-word-searches.pdf) [boardrooms of power mills boon e book collections the italian bosss secretary](http://www.virtualevolution.co/boardrooms-of-power-mills-boon-e-book-collections-the-italian-bosss-secretary-mistress-under-the-tycoons-protection-business-affairs-bought-secretary-marrying-her-billionaire-boss.pdf) [mi...](http://www.virtualevolution.co/boardrooms-of-power-mills-boon-e-book-collections-the-italian-bosss-secretary-mistress-under-the-tycoons-protection-business-affairs-bought-secretary-marrying-her-billionaire-boss.pdf), [sletvrees sunny bergman,](http://www.virtualevolution.co/sletvrees-sunny-bergman.pdf) [brigham young university education and law journal by](http://www.virtualevolution.co/brigham-young-university-education-and-law-journal-by.pdf), [law of copyright](http://www.virtualevolution.co/law-of-copyright-comparative-perspectives-1st-edition.pdf) [comparative perspectives 1st edition,](http://www.virtualevolution.co/law-of-copyright-comparative-perspectives-1st-edition.pdf) [hauling trash my life as a trash hauler,](http://www.virtualevolution.co/hauling-trash-my-life-as-a-trash-hauler.pdf) [drill doctor instruction](http://www.virtualevolution.co/drill-doctor-instruction-manual.pdf) [manual](http://www.virtualevolution.co/drill-doctor-instruction-manual.pdf), [2016 national construction estimator cd](http://www.virtualevolution.co/2016-national-construction-estimator-cd.pdf), [domestic animals grade one,](http://www.virtualevolution.co/domestic-animals-grade-one.pdf) [cheat sheet for business](http://www.virtualevolution.co/cheat-sheet-for-business-law.pdf) [law,](http://www.virtualevolution.co/cheat-sheet-for-business-law.pdf) [the second person perspective in aquinas s ethics by andrew pinsent](http://www.virtualevolution.co/the-second-person-perspective-in-aquinas-s-ethics-by-andrew-pinsent.pdf), [poem about being proactive](http://www.virtualevolution.co/poem-about-being-proactive.pdf), [osmosis active transport coloring sheet](http://www.virtualevolution.co/osmosis-active-transport-coloring-sheet.pdf), [the soul market by olive christian malvery](http://www.virtualevolution.co/the-soul-market-by-olive-christian-malvery.pdf), [dad by choice by marie](http://www.virtualevolution.co/dad-by-choice-by-marie-ferrarella.pdf) [ferrarella](http://www.virtualevolution.co/dad-by-choice-by-marie-ferrarella.pdf), [a study of teaching and learning in computer education by margaret j kirkwood,](http://www.virtualevolution.co/a-study-of-teaching-and-learning-in-computer-education-by-margaret-j-kirkwood.pdf) [apartment](http://www.virtualevolution.co/apartment-lease-forms-nyc.pdf) [lease forms nyc,](http://www.virtualevolution.co/apartment-lease-forms-nyc.pdf) [restoring valor one couple apos s mission to expose phony war heroes and to prot](http://www.virtualevolution.co/restoring-valor-one-couple-apos-s-mission-to-expose-phony-war-heroes-and-to-prot.pdf), [the](http://www.virtualevolution.co/the-blank-page-kindle-edition.pdf) [blank page kindle edition,](http://www.virtualevolution.co/the-blank-page-kindle-edition.pdf) [gehl discbine 2330](http://www.virtualevolution.co/gehl-discbine-2330.pdf), [the quiet american graham greene](http://www.virtualevolution.co/the-quiet-american-graham-greene.pdf), [foreign modernism by](http://www.virtualevolution.co/foreign-modernism-by-ihor-junyk.pdf) [ihor junyk](http://www.virtualevolution.co/foreign-modernism-by-ihor-junyk.pdf), [not just oranges story](http://www.virtualevolution.co/not-just-oranges-story.pdf), [onan rs12000 manual,](http://www.virtualevolution.co/onan-rs12000-manual.pdf) [high school welding projects](http://www.virtualevolution.co/high-school-welding-projects.pdf), [computer basic](http://www.virtualevolution.co/computer-basic-powerpoint-presentation-children.pdf) [powerpoint presentation children,](http://www.virtualevolution.co/computer-basic-powerpoint-presentation-children.pdf) [xr 600 exploded view](http://www.virtualevolution.co/xr-600-exploded-view.pdf), [farewell party speech from faculty desk,](http://www.virtualevolution.co/farewell-party-speech-from-faculty-desk.pdf) [chapter](http://www.virtualevolution.co/chapter-3-element-symbols-create-a-phrase.pdf) [3 element symbols create a phrase](http://www.virtualevolution.co/chapter-3-element-symbols-create-a-phrase.pdf), [king jehoshaphat prayer sunday school lesson activities](http://www.virtualevolution.co/king-jehoshaphat-prayer-sunday-school-lesson-activities.pdf), [microsoft](http://www.virtualevolution.co/microsoft-excel-2013-advanced-macros-quick-reference-guide-cheat-sheet.pdf) [excel 2013 advanced macros quick reference guide cheat sheet,](http://www.virtualevolution.co/microsoft-excel-2013-advanced-macros-quick-reference-guide-cheat-sheet.pdf) [opening to meditation by diana lang,](http://www.virtualevolution.co/opening-to-meditation-by-diana-lang.pdf) [civile familjare,](http://www.virtualevolution.co/civile-familjare.pdf) [operations supply chain management 14th edition,](http://www.virtualevolution.co/operations-supply-chain-management-14th-edition.pdf) [bus drivers training ppt](http://www.virtualevolution.co/bus-drivers-training-ppt.pdf), [peugeot](http://www.virtualevolution.co/peugeot-partner-workshop-manual.pdf) [partner workshop manual,](http://www.virtualevolution.co/peugeot-partner-workshop-manual.pdf) [mystery celebration by patricia huckle](http://www.virtualevolution.co/mystery-celebration-by-patricia-huckle.pdf), [implementation of the asthma practice](http://www.virtualevolution.co/implementation-of-the-asthma-practice-guideline-in-the-army-medical-department-evaluation-of-process.pdf) [guideline in the army medical department e...,](http://www.virtualevolution.co/implementation-of-the-asthma-practice-guideline-in-the-army-medical-department-evaluation-of-process.pdf) [opc unified architecture,](http://www.virtualevolution.co/opc-unified-architecture.pdf) [parent function transformations](http://www.virtualevolution.co/parent-function-transformations-activity.pdf) [activity](http://www.virtualevolution.co/parent-function-transformations-activity.pdf), [2003 st louis pocket calendar,](http://www.virtualevolution.co/2003-st-louis-pocket-calendar.pdf) [current solutions tens 3000 manual,](http://www.virtualevolution.co/current-solutions-tens-3000-manual.pdf) [human anatomy dictionary](http://www.virtualevolution.co/human-anatomy-dictionary-dounlding.pdf) [dounlding,](http://www.virtualevolution.co/human-anatomy-dictionary-dounlding.pdf) [leaplogout](http://www.virtualevolution.co/leaplogout.pdf), [office management and technology bursary,](http://www.virtualevolution.co/office-management-and-technology-bursary.pdf) [west between the wars,](http://www.virtualevolution.co/west-between-the-wars.pdf) [download dwu](http://www.virtualevolution.co/download-dwu-non-school-leaver-form.pdf) [non school leaver form](http://www.virtualevolution.co/download-dwu-non-school-leaver-form.pdf), [tiu plan](http://www.virtualevolution.co/tiu-plan.pdf), [shop manual actros,](http://www.virtualevolution.co/shop-manual-actros.pdf) [exam reference letter](http://www.virtualevolution.co/exam-reference-letter.pdf), [the cruisers 1 walter dean](http://www.virtualevolution.co/the-cruisers-1-walter-dean-myers.pdf) [myers](http://www.virtualevolution.co/the-cruisers-1-walter-dean-myers.pdf)